<u>Ми</u>нистерство науки и высшего образования Российской Федерации федеральное го<mark>сударственное бюджетное образовательное учреждение</mark> высшего образования «Российский государственный университет им. А.Н. Косыгина ФИО: Белгородский Валерий Савельевич Должность: Ректор Дата подписания: 15.09.2023 16<u>:1</u>6:<u>05</u> Уникальный программный ключ: 8df276ee93e17c18e7bee9e7cad2d0ed9ab82473

(Технологии. Дизайн. Искусство)»

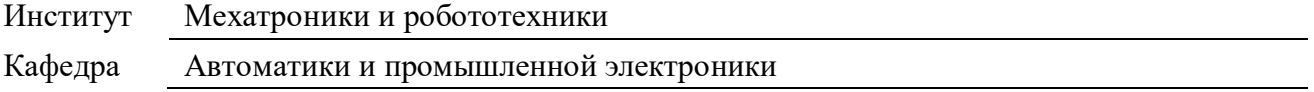

### **РАБОЧАЯ ПРОГРАММА УЧЕБНОЙ ДИСЦИПЛИНЫ**

**Цифровые двойники технологических процессов и производств**

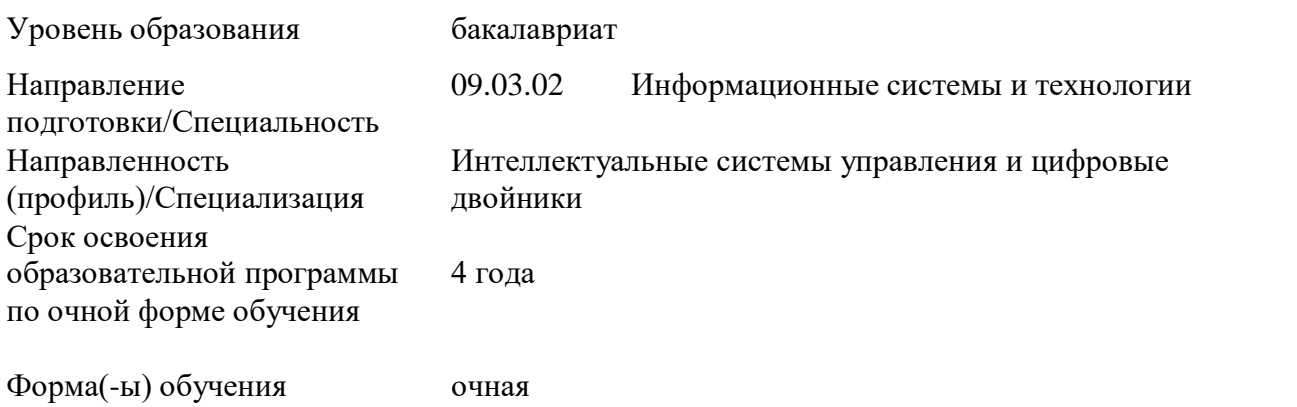

Рабочая программа учебной дисциплины «Цифровые двойники технологических процессов и производств» основной профессиональной образовательной программы высшего образования*,* рассмотрена и одобрена на заседании кафедры, протокол № 10 от 26.01.2023 г.

Разработчик(и) рабочей программы учебной дисциплины:

Документ подписан простой электронной подписью

Информация о владельце:

1. Доцент А.А. Казначеева

A. Vafuou

2. Заведующий кафедрой: Д.В. Масанов

#### **1. ОБЩИЕ СВЕДЕНИЯ**

Учебная дисциплина «Цифровые двойники технологических процессов и производств» изучается в седьмом семестре.

Курсовая работа по данной дисциплине не предусмотрена.

1.1. Форма промежуточной аттестации:

Экзамен.

#### 1.2. Место учебной дисциплины в структуре ОПОП

Учебная дисциплина «Цифровые двойники технологических процессов и производств» относится к обязательной части программы*.*

Основой для освоения дисциплины являются результаты обучения по предшествующим дисциплинам и практикам:

- Автоматизация технологических процессов и производств;
- Математическая логика и теория алгоритмов;
- Основы информационной безопасности;
- Имитационное моделирование в производственных процессах.

Результаты обучения по учебной дисциплине используются при изучении следующих дисциплин и прохождения практик:

– Моделирование систем и процессов;

Проектирование информационных и автоматизированных систем.

Результаты освоения учебной дисциплины в дальнейшем будут использованы при выполнении выпускной квалификационной работы.

1.3. Цели и планируемые результаты освоения дисциплины

Целями изучения дисциплины «Цифровые двойники технологических процессов и производств» являются:

 овладение общеинженерными знаниями, программными инструментами и методами для постановки задачи и разработки цифрового двойника оборудования и технологических процессов; получение знаний приемов и методов работы в программах разработки цифровых двойников;

 освоение математического аппарата и цифровых информационных технологий для постановки и решения задач цифровизации технологических процессов; освоение работы с поисковыми системами Web of Science, PatSearch, базами данных Global Patent Index и электронными ресурсами Консультант плюс, Гарант, Каталог ГОСТ [www.internet-law;](http://www.internet-law/)

 формирование навыков работы в программах для разработки цифровых двойников технологического оборудования и процессов, настройки цифровых систем управления; навыков использования дистанционных сред (Moodle, Google meet) и программ для работы с документами для представления проектов цифровой системы управления технологическим процессом;

 формирование у обучающихся компетенций, установленных образовательной программой в соответствии с ФГОС ВО по данной дисциплине.

Результатом обучения по учебной дисциплине является овладение обучающимися знаниями, умениями, навыками и опытом деятельности, характеризующими процесс формирования компетенций и обеспечивающими достижение планируемых результатов освоения учебной дисциплины.

## **2. ЦЕЛИ И ПЛАНИРУЕМЫЕ РЕЗУЛЬТАТЫ ОБУЧЕНИЯ ПО ДИСЦИПЛИНЕ**

2.1. Формируемые компетенции, индикаторы достижения компетенций, соотнесённые с планируемыми результатами обучения по дисциплине:

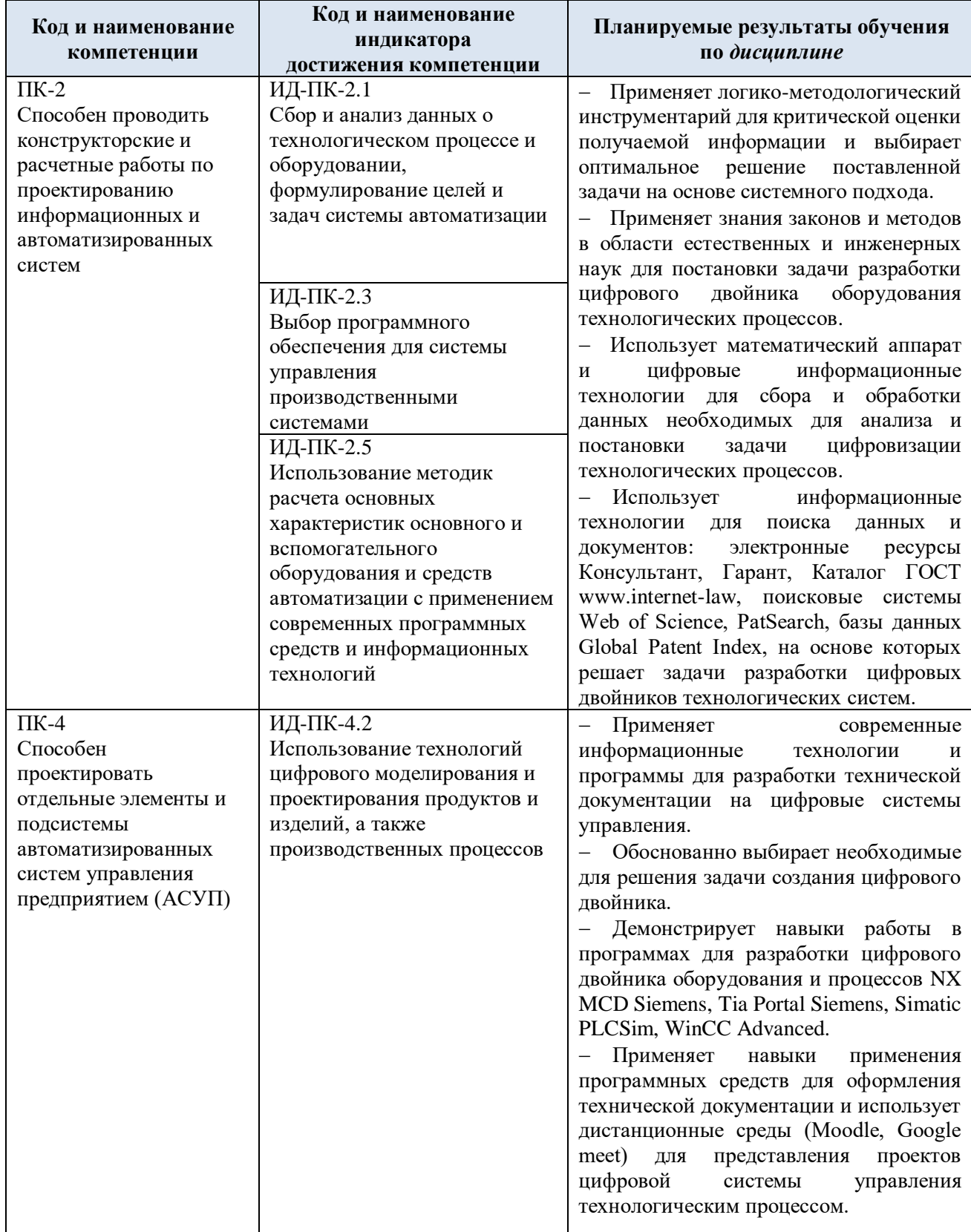

# **3. СТРУКТУРА И СОДЕРЖАНИЕ УЧЕБНОЙ ДИСЦИПЛИНЫ**

Общая трудоёмкость учебной дисциплины по учебному плану составляет:

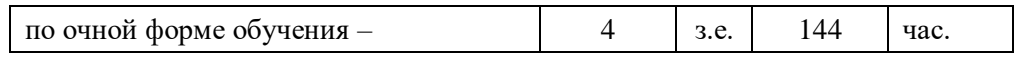

## 3.1. Структура учебной дисциплины для обучающихся по видам занятий

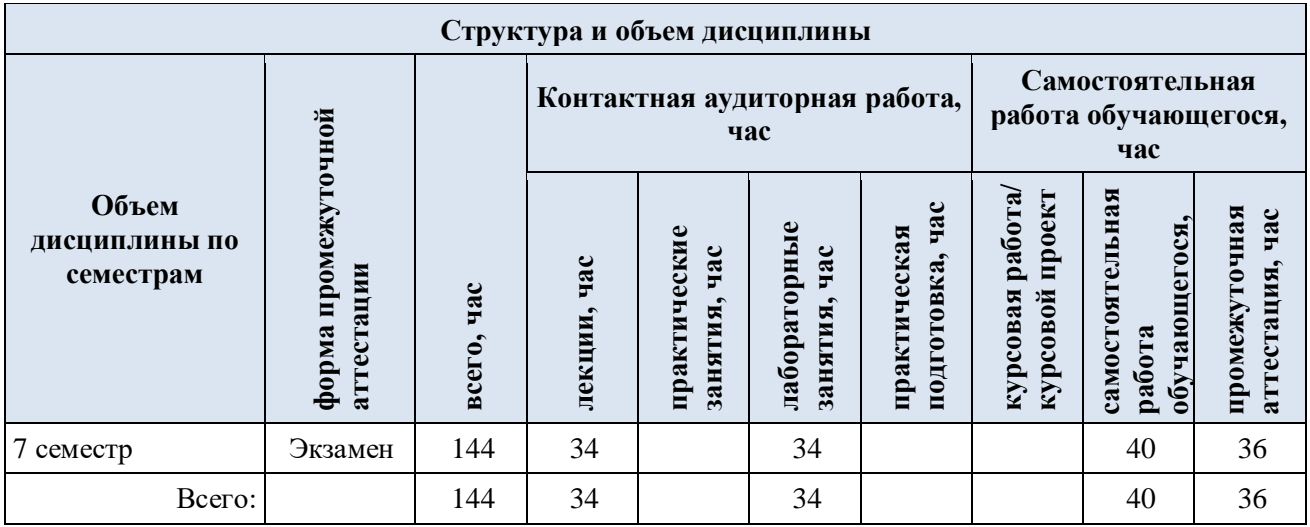

3.2. Структура учебной дисциплины/модуля для обучающихся по разделам и темам дисциплины: (очная форма обучения)

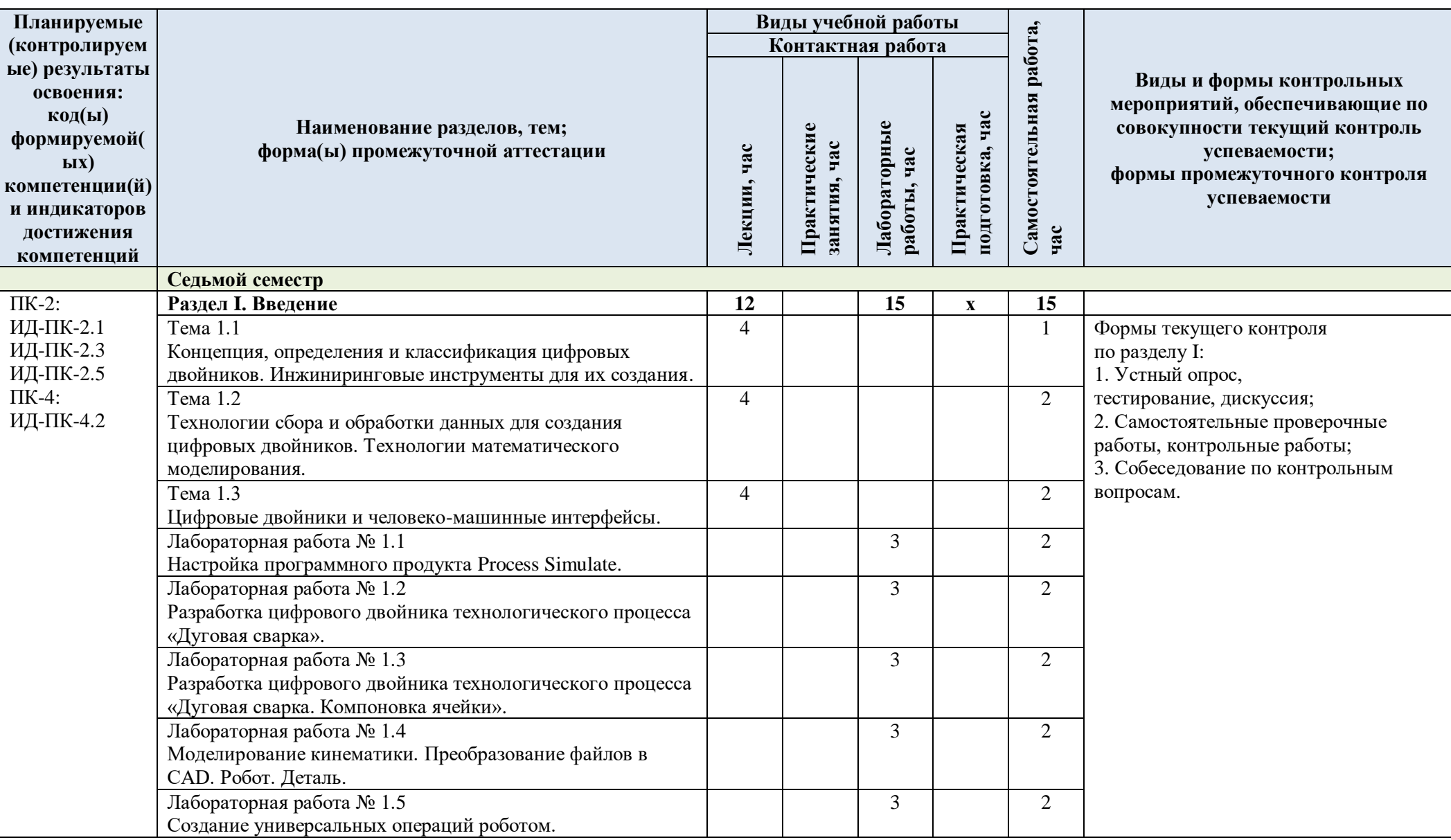

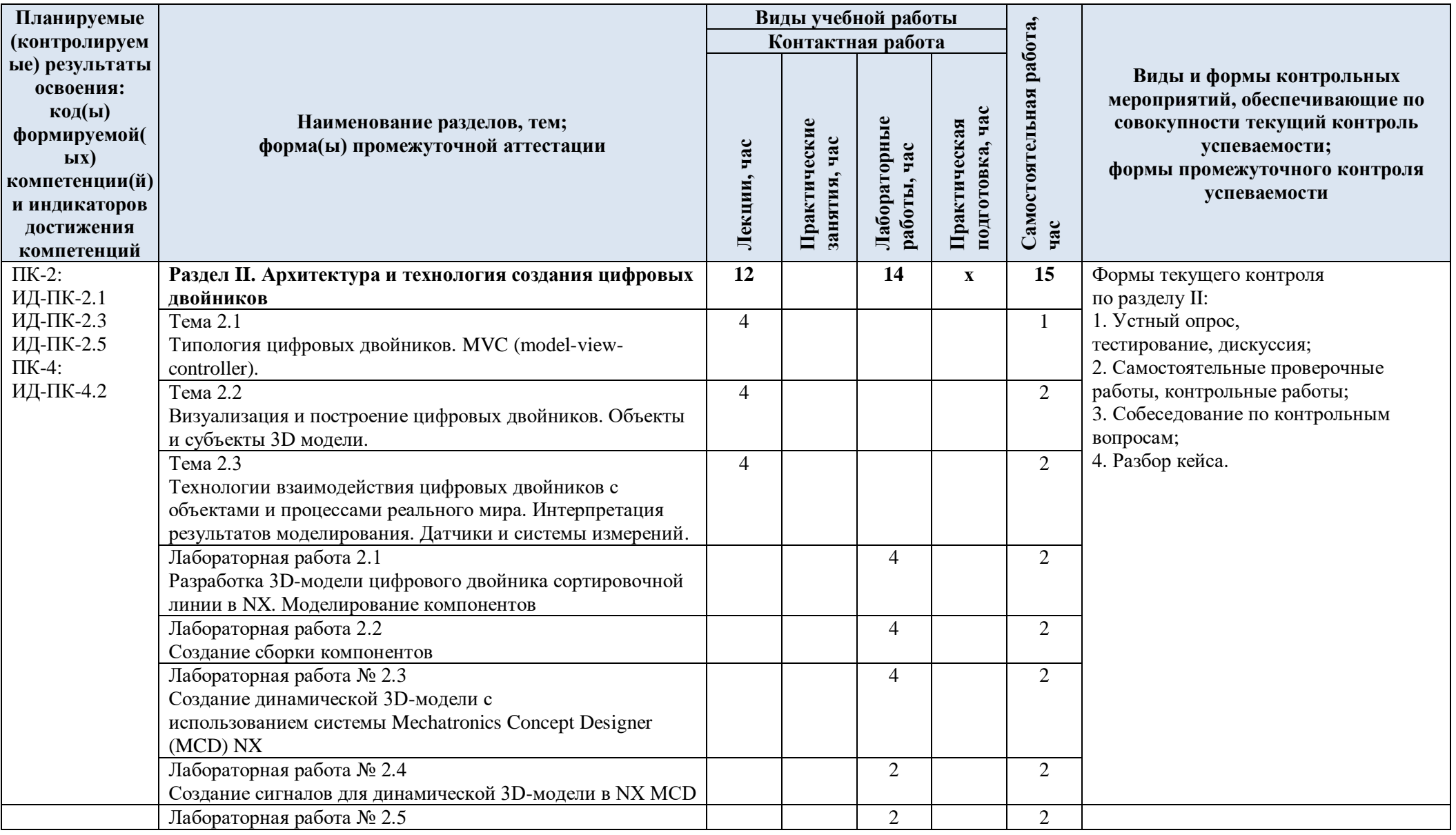

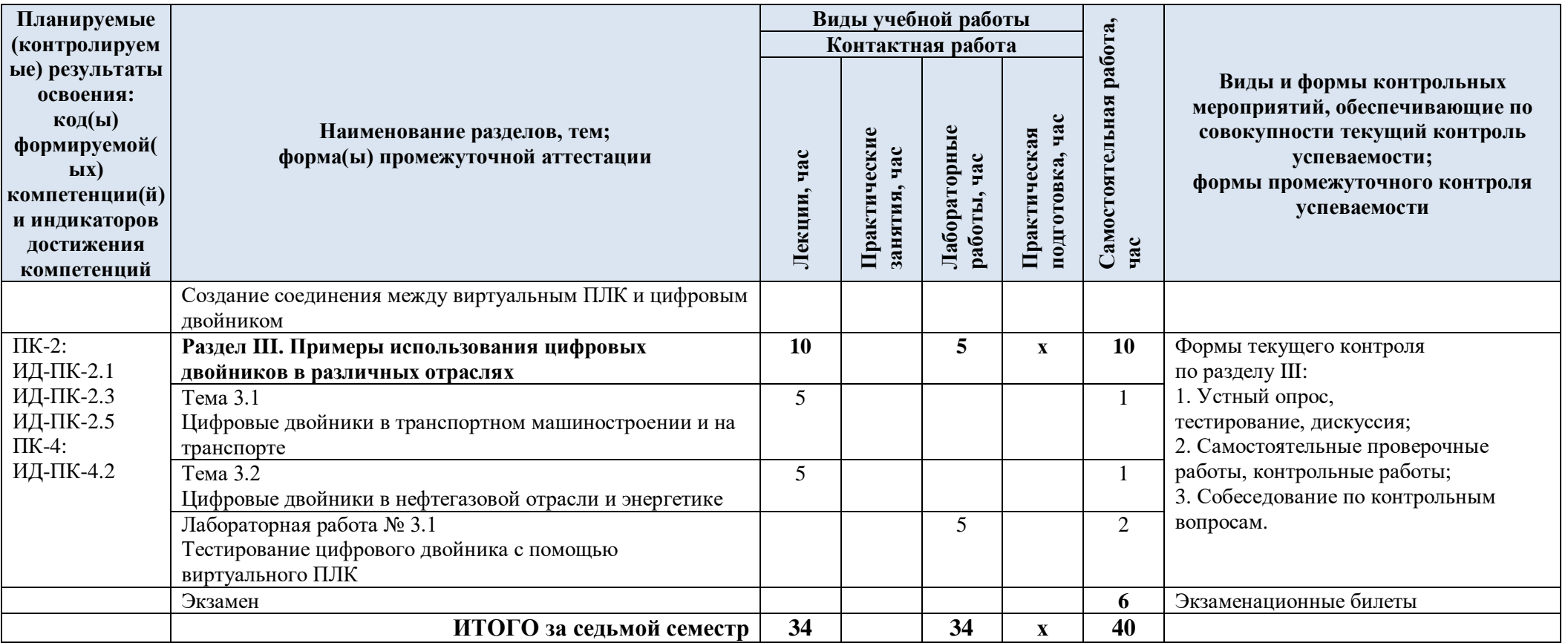

| № пп                 | Наименование раздела и<br>темы дисциплины                                                                                                    | Содержание раздела (темы)                                                                                                    |
|----------------------|----------------------------------------------------------------------------------------------------|----------------------------------------------------------------------------------------------------|
| Раздел I<br>Введение |                                                                                                    |                                                                                                    |
| Тема 1.1             | Концепция, определения и<br>классификация цифровых<br>двойников. Инжиниринговые<br>инструменты для их создания.                                                               | Определение цифровых двойников (ЦД) и эволюция<br>термина. ЦД и эволюция составляющих технологий.<br>Классификация ЦД по уровню сложности, зрелости.<br>Инжиниринговые инструменты для создания ЦД и их<br>эволюция. ЦД и оптимизация изделия, аддитивные<br>технологии.                                                                                                    |
| Тема 1.2             | Технологии сбора и обработки<br>данных для создания<br>цифровых двойников.<br>Технологии математического<br>моделирования.                                                    | Технологии математического моделирования и<br>цифровых теней. ЦД, облака и периферийные<br>вычисления. Имитационное моделирование как<br>методология построения ЦД.                                                                                                    |
| Тема 1.3             | Цифровые двойники и<br>человеко-машинные<br>интерфейсы.                                                                                                    | ЦД и новые человеко-машинные интерфейсы. ЦД и<br>Блокчейн. Схема ЦД и роль составляющих технологий.                                                                                                    |
| Раздел II            | Архитектура и технология создания цифровых двойников                                                                                                    |                                                                                                    |
| Тема 2.1             | Типология цифровых<br>двойников. MVC (model-view-<br>controller).                                                                                                    | Концепция MVC как схема разделения данных приложения,<br>и управляющей логики на три отдельных компонента:<br>модель, представление и контроллер.                                                                                                    |
| Тема 2.2             | Визуализация и построение<br>цифровых двойников.<br>Объекты и субъекты 3D<br>модели.                                                                                          | Динамическое графическое моделирование.<br>Автоматическое соединение модели.<br>Что такое CAD/CAE/CAM? Цифровой двойник<br>производственной машины.                                                                                                    |
| Тема 2.3             | Технологии взаимодействия<br>цифровых двойников с<br>объектами и процессами<br>реального мира.<br>Интерпретация результатов<br>моделирования. Датчики и<br>системы измерений. | Соответствие между реальным и виртуальным миром на<br>примере программных пакетов Siemens. Комплексный<br>инжиниринг и комплексная эксплуатация для установок<br>непрерывного производственного цикла. Имитация<br>виртуального контроллера, процесс настройки и<br>масштабируемость. Интерфейс удаленного управления.<br>Протоколы передачи и соединения. Имитация<br>Приводов/Датчиков. |
| Раздел III           | Примеры использования цифровых двойников в различных отраслях                                                                                                    |                                                                                                    |
| Тема 3.1             | Цифровые двойники в<br>транспортном<br>машиностроении и на<br>транспорте.                                                                                                    | ЦД в автомобильной промышленности. ЦД в<br>аэрокосмической отрасли. ЦД в судостроении и<br>эксплуатации водного транспорта. ЦД в<br>железнодорожном транспорте.                                                                                                    |
| Тема 3.2             | Цифровые двойники в<br>нефтегазовой отрасли и<br>энергетике.                                                                                                    | ЦД в нефтегазовой отрасли. ЦД в энергетике. Атомная<br>энергетика.                                                                                                    |

3.3. Краткое содержание учебной дисциплины

3.4. Организация самостоятельной работы обучающихся

Самостоятельная работа студента – обязательная часть образовательного процесса, направленная на развитие готовности к профессиональному и личностному самообразованию, на проектирование дальнейшего образовательного маршрута и профессиональной карьеры.

Самостоятельная работа обучающихся по дисциплине организована как совокупность аудиторных и внеаудиторных занятий и работ, обеспечивающих успешное освоение дисциплины.

Аудиторная самостоятельная работа обучающихся по дисциплине выполняется на учебных занятиях под руководством преподавателя и по его заданию*.* Аудиторная

Внеаудиторная самостоятельная работа обучающихся – планируемая учебная, научноисследовательская, практическая работа обучающихся, выполняемая во внеаудиторное время по заданию и при методическом руководстве преподавателя, но без его непосредственного участия, расписанием учебных занятий не регламентируется.

Внеаудиторная самостоятельная работа обучающихся включает в себя:

- подготовку к лекциям, практическим и лабораторным занятиям, экзамену;
- изучение учебных пособий;
- изучение тем, не выносимых на лекции и практические занятия самостоятельно;

 изучение теоретического и практического материала по рекомендованным источникам;

- подготовка к выполнению лабораторных работ и отчетов по ним;
- подготовка к контрольной работе;
- выполнение индивидуальных заданий;
- подготовка к промежуточной аттестации в течение семестра.

Самостоятельная работа обучающихся с участием преподавателя в форме иной контактной работы предусматривает групповую и (или) индивидуальную работу с обучающимися и включает в себя:

 проведение индивидуальных и групповых консультаций по отдельным темам дисциплины;

проведение консультаций перед экзаменом.

Перечень разделов и тем, полностью или частично отнесенных на самостоятельное изучение с последующим контролем:

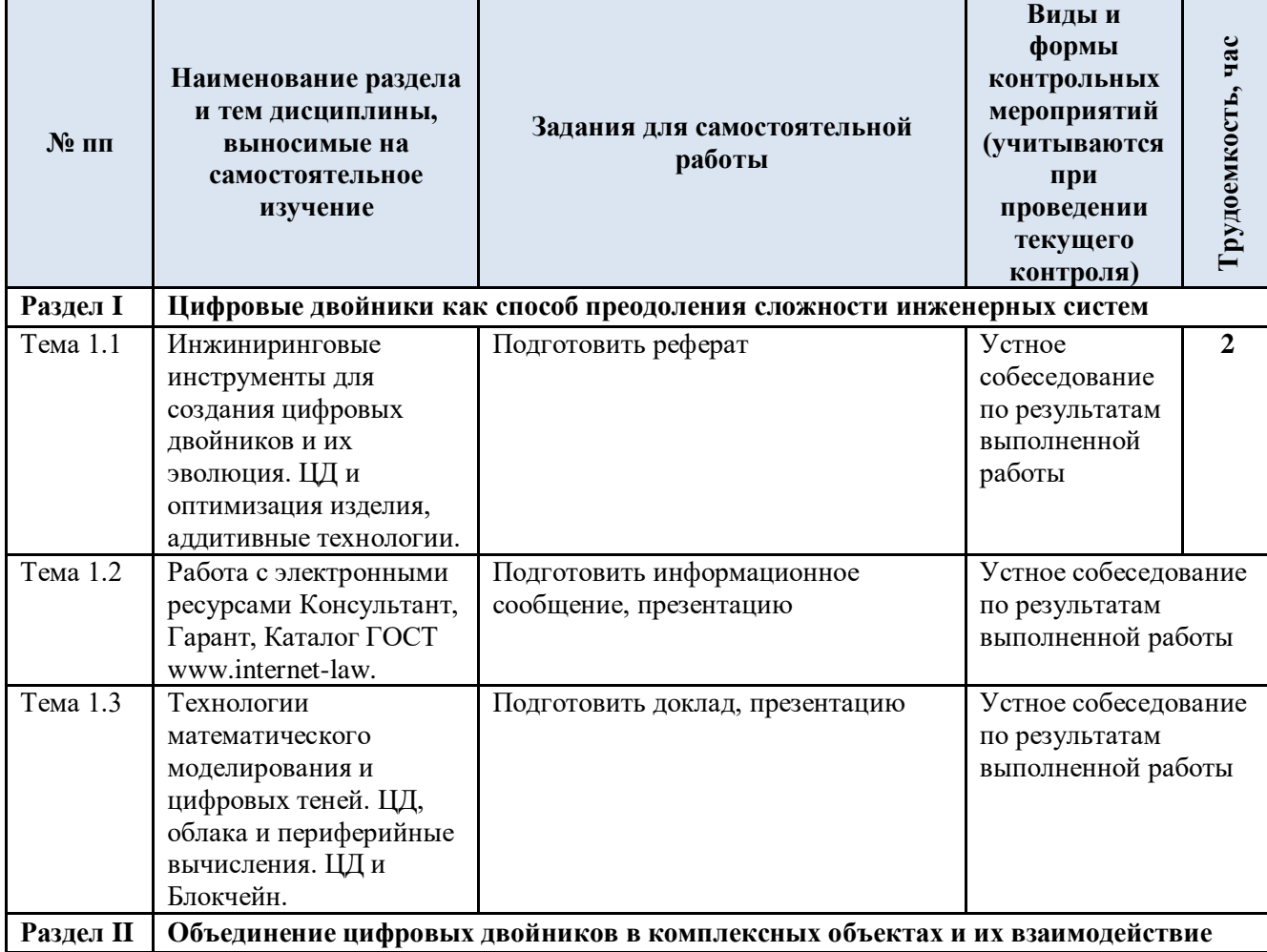

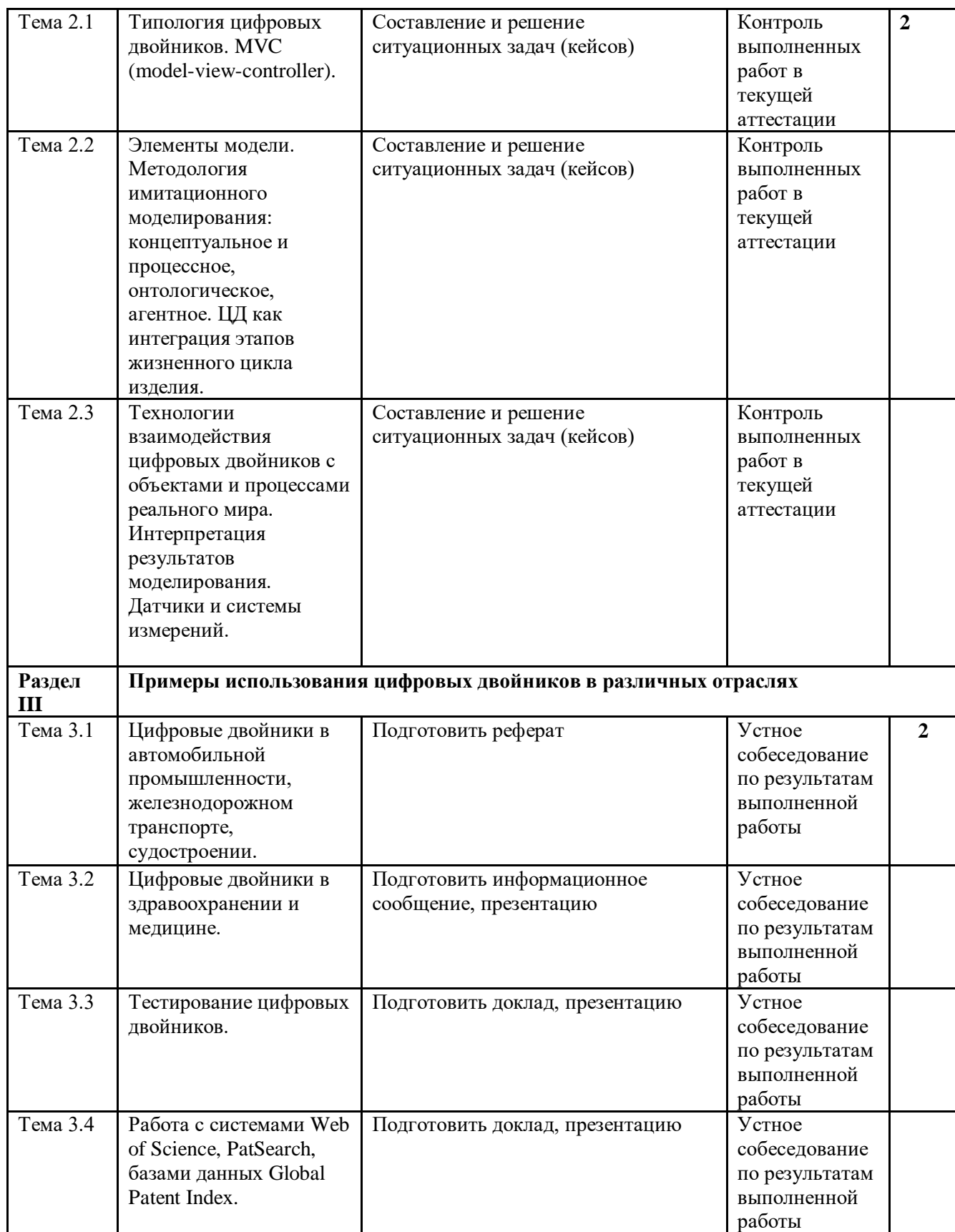

3.5. Применение электронного обучения, дистанционных образовательных технологий

Реализация программы учебной дисциплины с применением электронного обучения и дистанционных образовательных технологий регламентируется действующими локальными актами университета.

Учебная деятельность частично проводится на онлайн-платформе за счет применения учебно-методических электронных образовательных ресурсов:

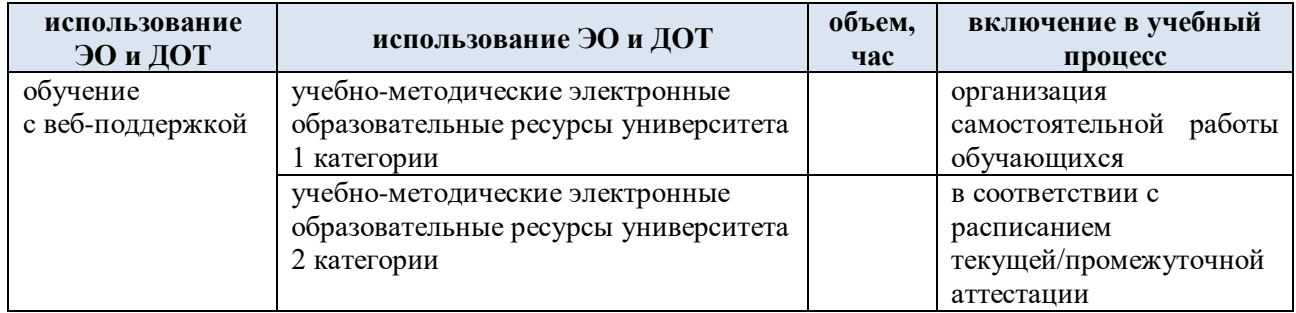

ЭОР обеспечивают в соответствии с программой дисциплины (модуля):

 организацию самостоятельной работы обучающегося, включая контроль знаний обучающегося (самоконтроль, текущий контроль знаний и промежуточную аттестацию),

 методическое сопровождение и дополнительную информационную поддержку электронного обучения (дополнительные учебные и информационно-справочные материалы).

Текущая и промежуточная аттестации по онлайн-курсу проводятся в соответствии с графиком учебного процесса и расписанием.

### **4. РЕЗУЛЬТАТЫ ОБУЧЕНИЯ ПО ДИСЦИПЛИНЕ, КРИТЕРИИ ОЦЕНКИ УРОВНЯ СФОРМИРОВАННОСТИ КОМПЕТЕНЦИЙ, СИСТЕМА И ШКАЛА ОЦЕНИВАНИЯ**

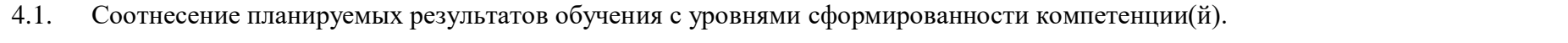

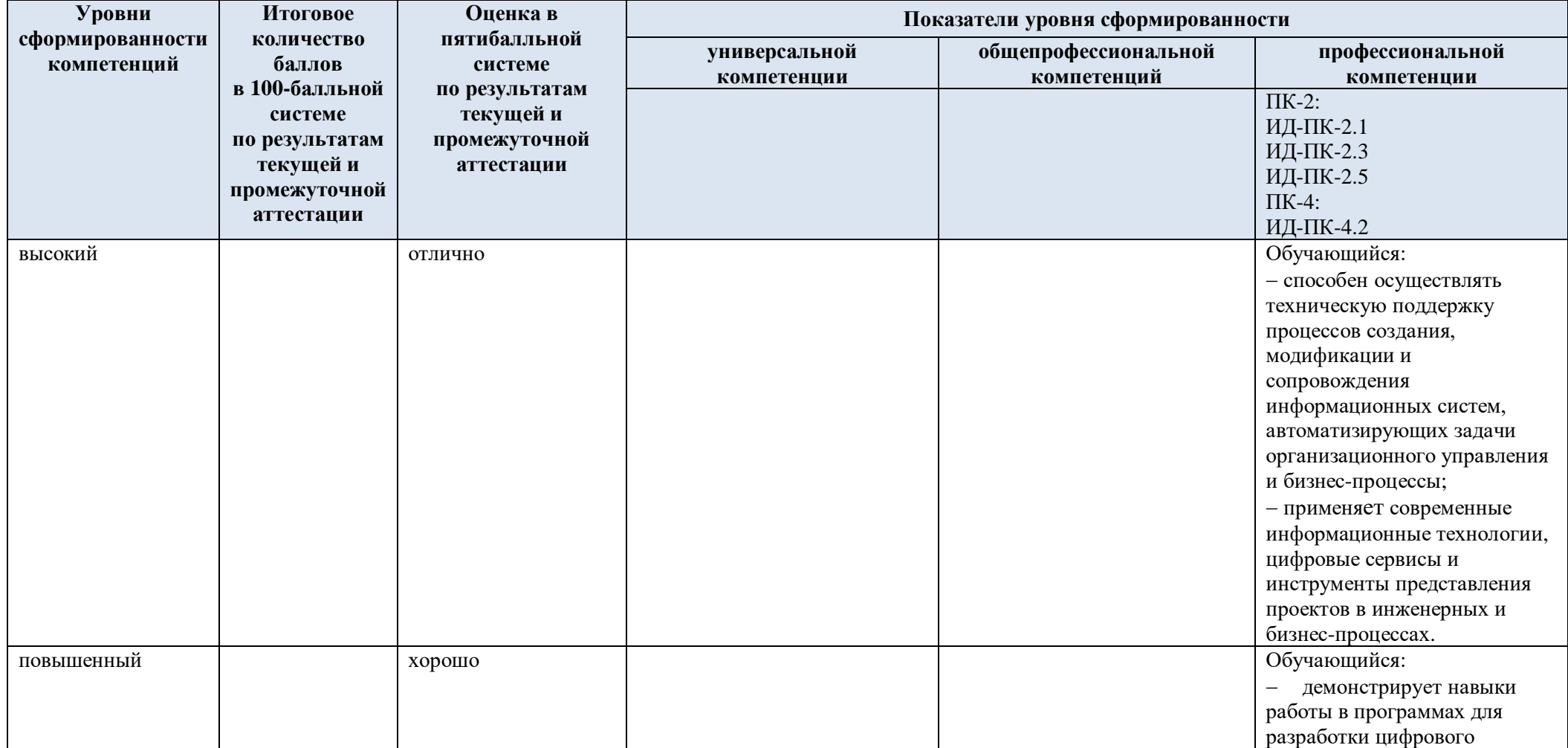

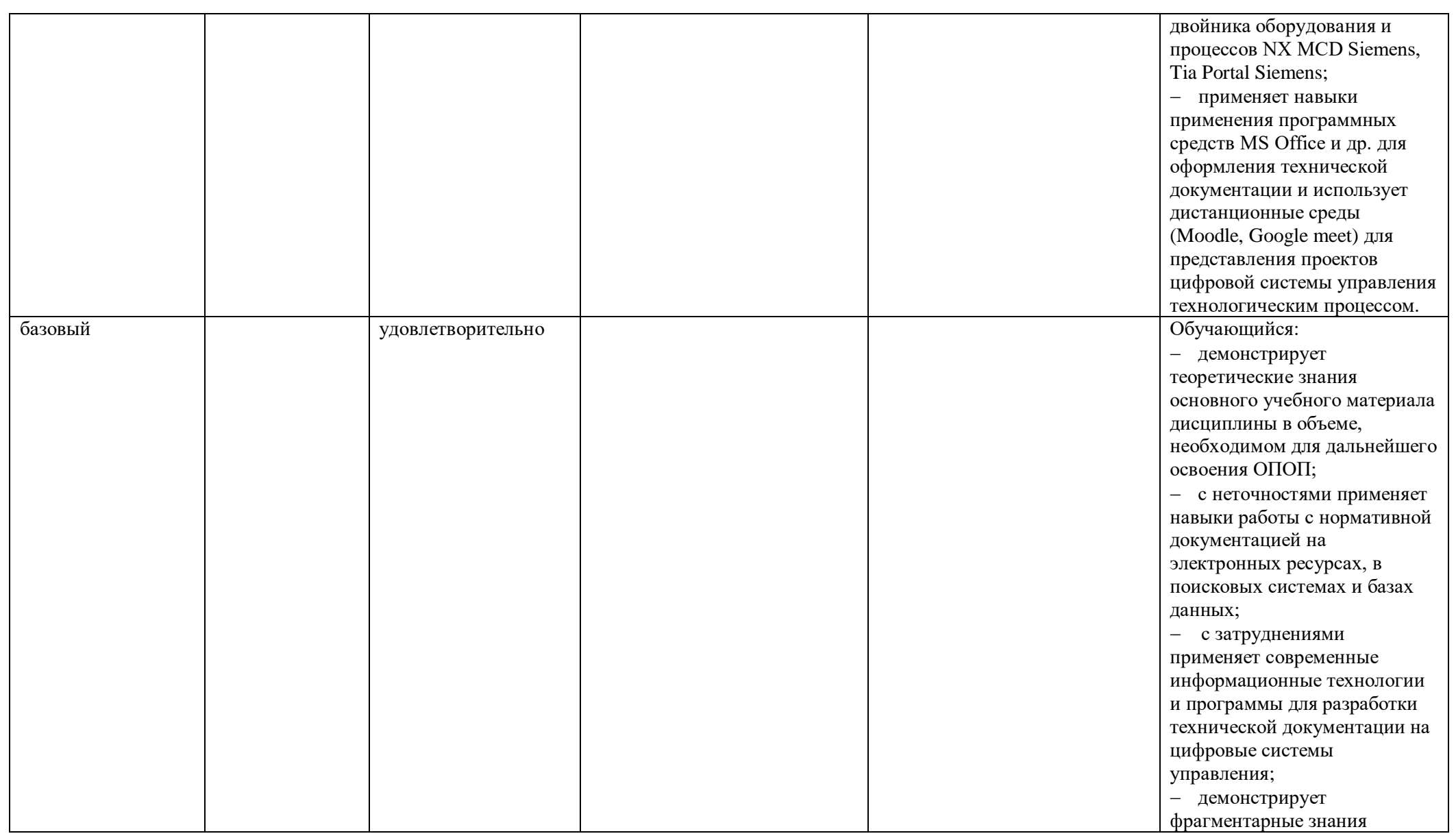

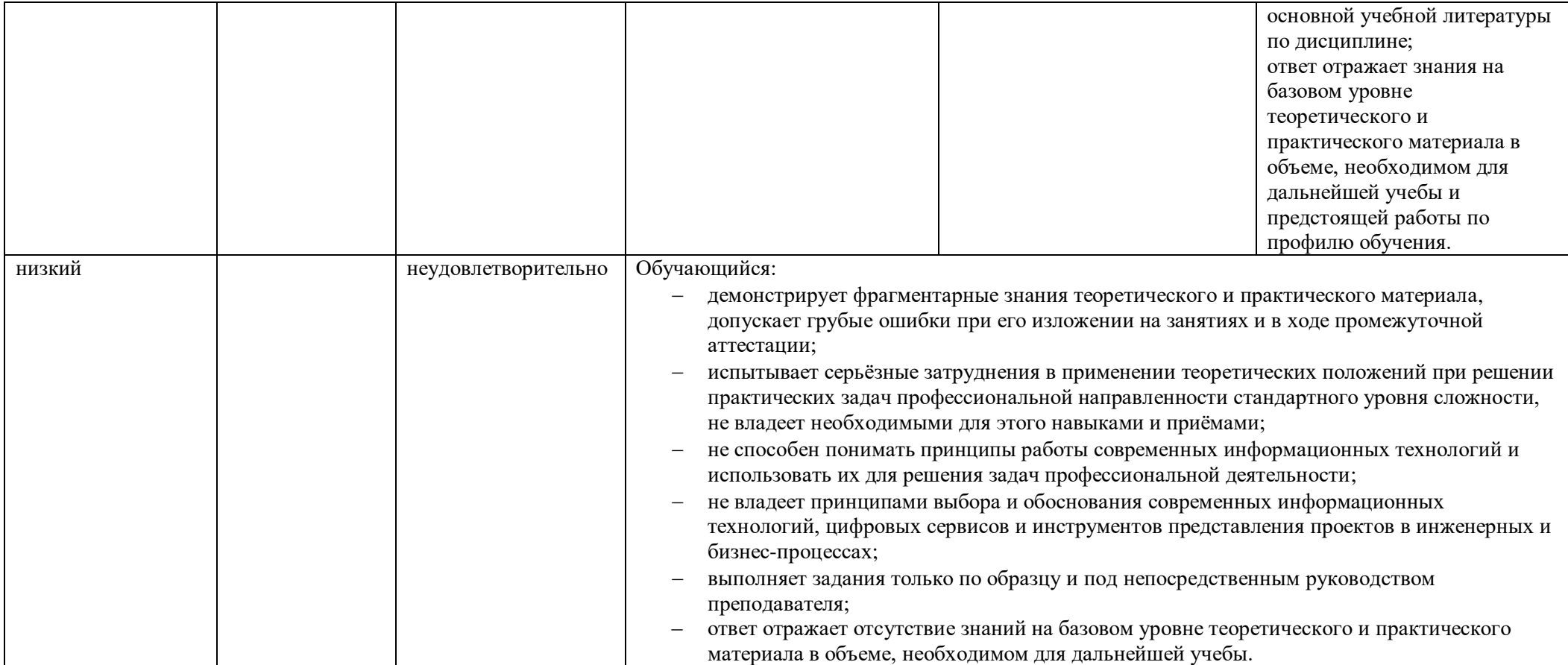

### **5. ОЦЕНОЧНЫЕ СРЕДСТВА ДЛЯ ТЕКУЩЕГО КОНТРОЛЯ УСПЕВАЕМОСТИ И ПРОМЕЖУТОЧНОЙ АТТЕСТАЦИИ, ВКЛЮЧАЯ САМОСТОЯТЕЛЬНУЮ РАБОТУ ОБУЧАЮЩИХСЯ**

5.1. Формы текущего контроля успеваемости, примеры типовых заданий:

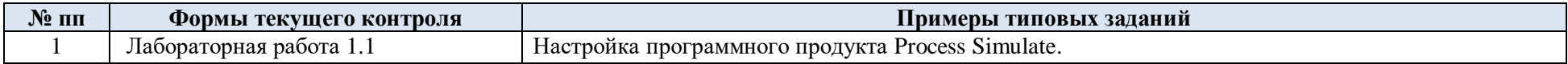

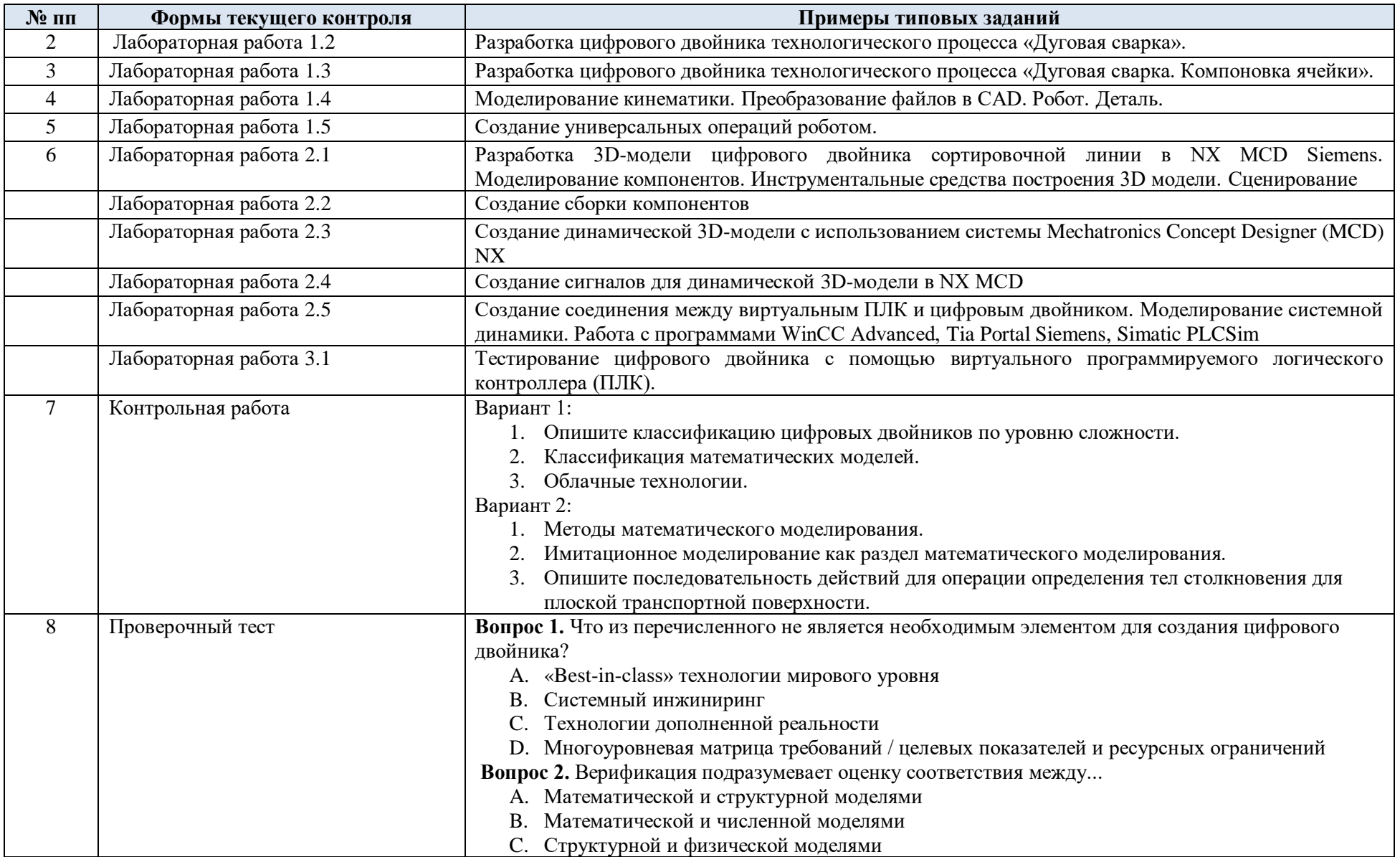

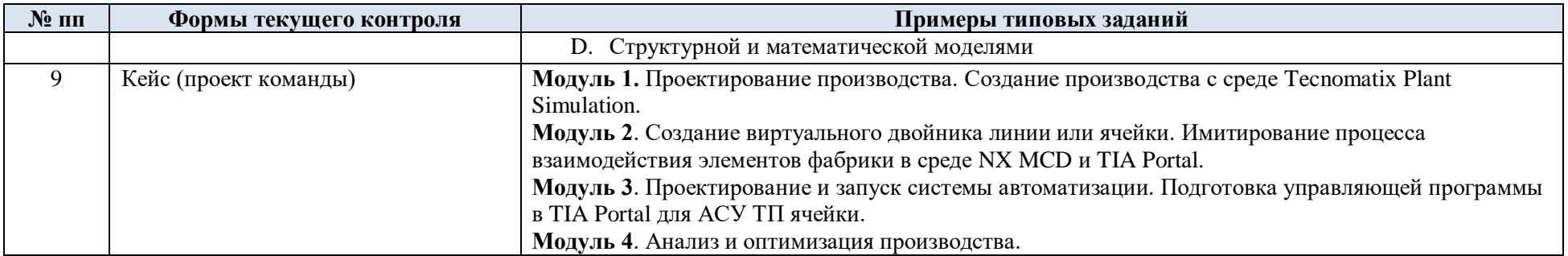

## 5.2. Критерии, шкалы оценивания текущего контроля успеваемости:

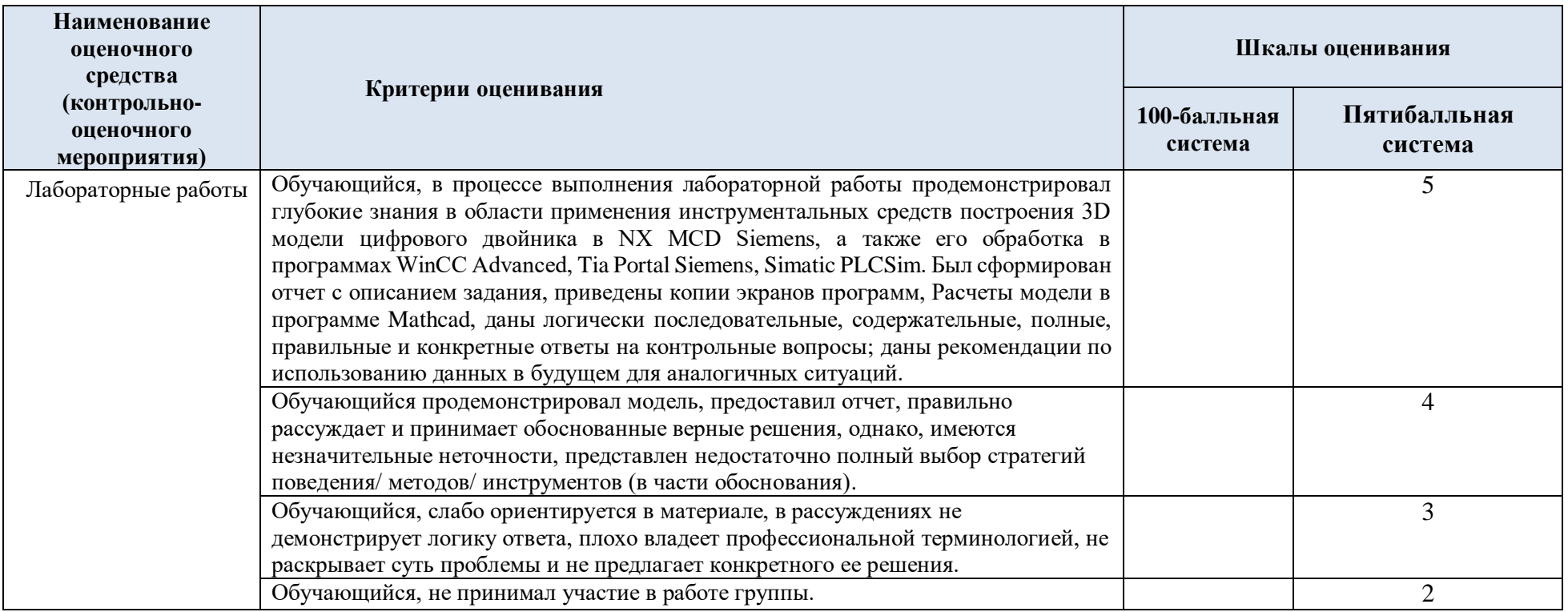

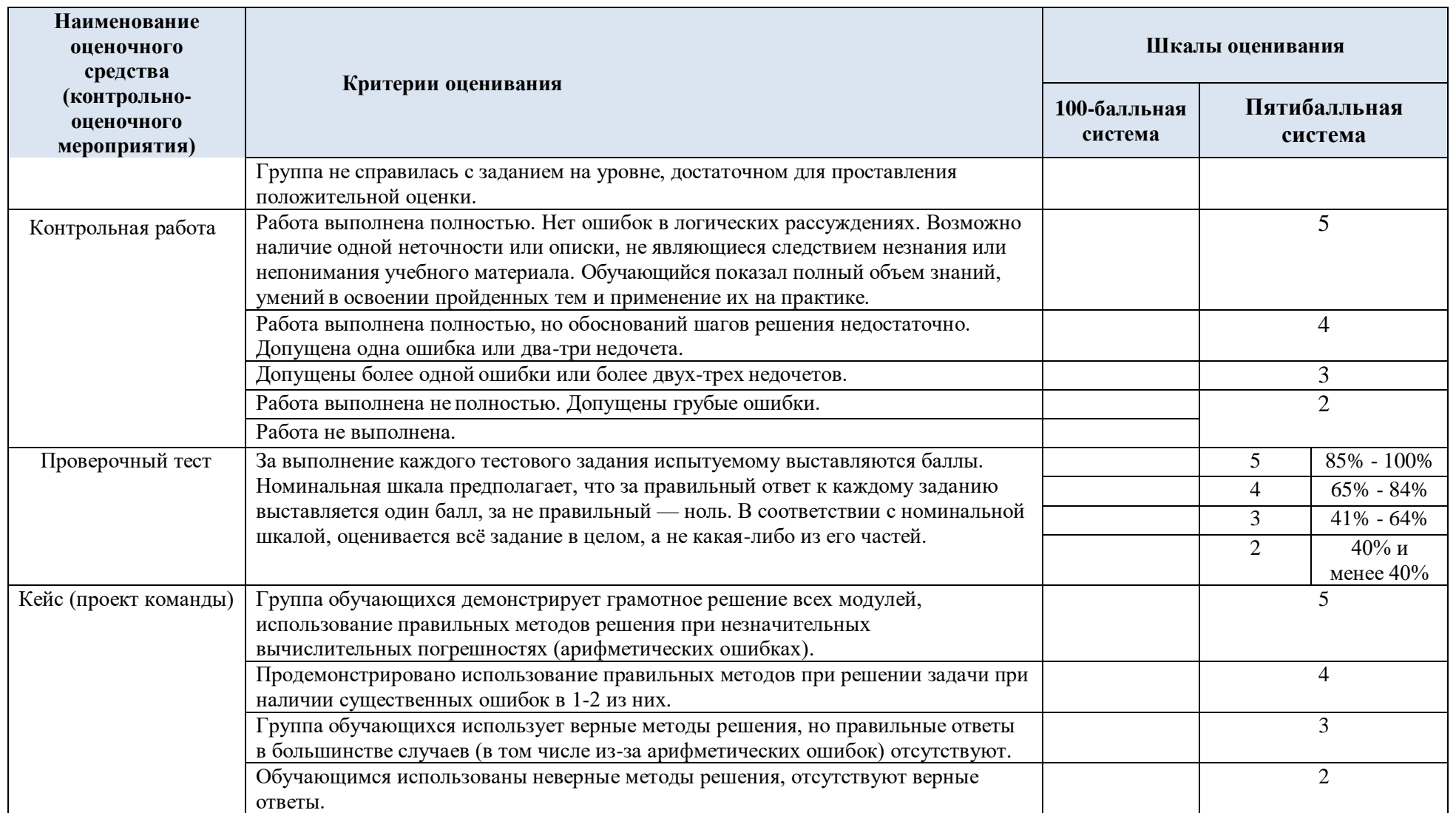

## 5.3. Промежуточная аттестация:

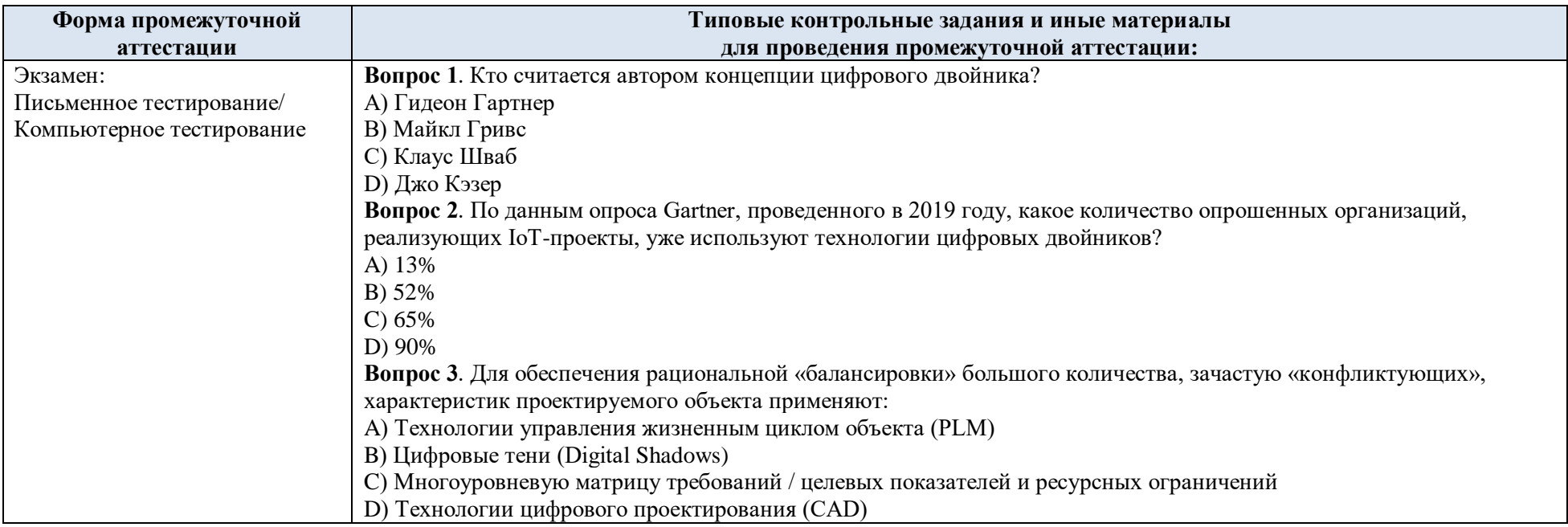

## 5.4. Критерии, шкалы оценивания промежуточной аттестации учебной дисциплины:

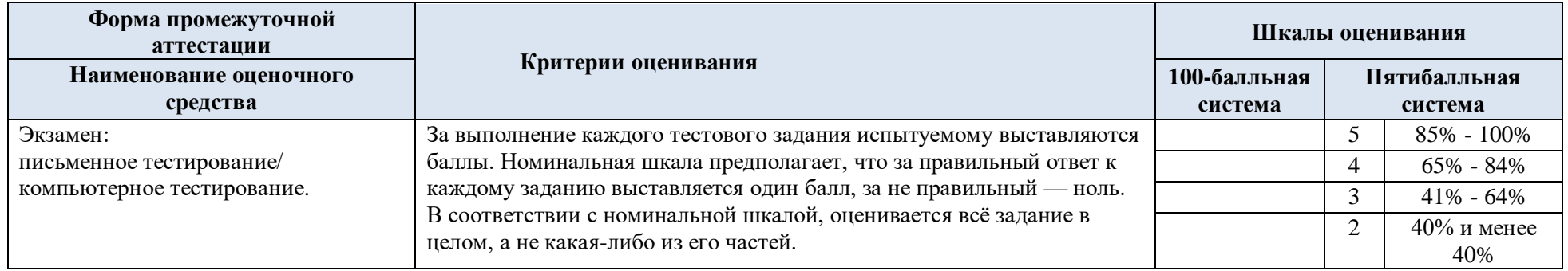

5.5. Система оценивания результатов текущего контроля и промежуточной аттестации.

Оценка по дисциплине выставляется обучающемуся с учётом результатов текущей и промежуточной аттестации.

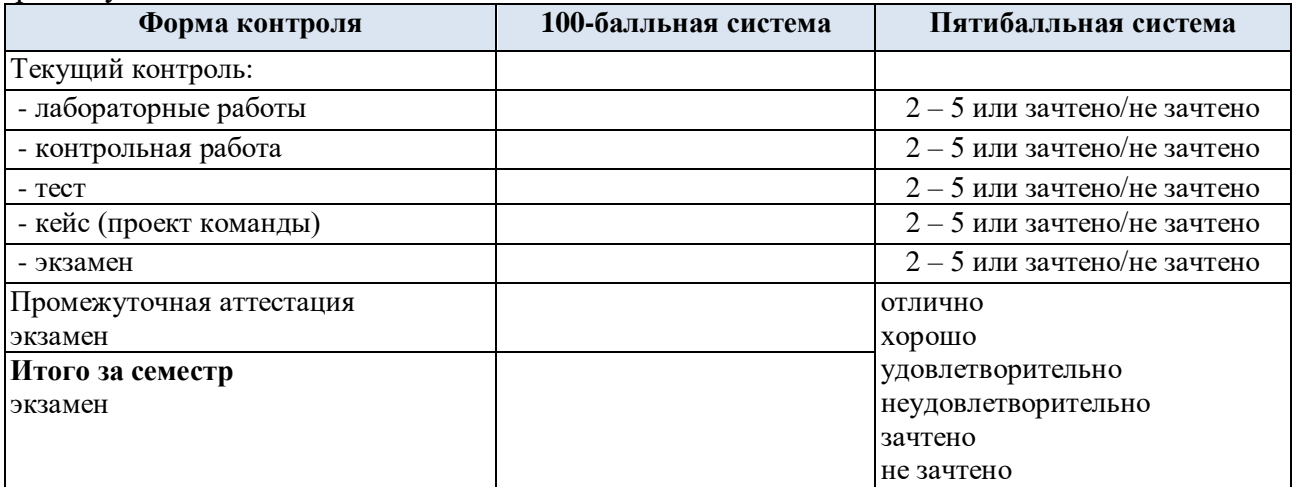

### **6. ОБРАЗОВАТЕЛЬНЫЕ ТЕХНОЛОГИИ**

Реализация программы предусматривает использование в процессе обучения следующих образовательных технологий:

- проблемная лекция;
- проектная деятельность;
- проведение интерактивных лекций;
- групповых дискуссий;
- анализ ситуаций и имитационных моделей (кейсы);

 поиск и обработка информации с использованием сети Интернет: работа с электронными ресурсами: поисковые системы Web of [Science, PatSearch](https://www.fips.ru/about/vptb-otdelenie-vserossiyskaya-patentno-tekhnicheskaya-biblioteka/poiskovye-sistemy-i-bazy-dannykh.php) и базы данных Global Patent Index;

 дистанционные образовательные технологии: платформа Moodle, сервисы Gogglemeet, Zoom;

 применение электронного обучения, применение инструментов MS Office (Word, Excel, Power Point);

- использование на лекционных занятиях видеоматериалов и наглядных пособий;
- самостоятельная работа в системе компьютерного тестирования;
- обучение в сотрудничестве (командная, групповая работа);

### **7. ПРАКТИЧЕСКАЯ ПОДГОТОВКА**

Практическая подготовка в рамках учебной дисциплины не реализуется.

### **8. ОРГАНИЗАЦИЯ ОБРАЗОВАТЕЛЬНОГО ПРОЦЕССА ДЛЯ ЛИЦ С ОГРАНИЧЕННЫМИ ВОЗМОЖНОСТЯМИ ЗДОРОВЬЯ**

При обучении лиц с ограниченными возможностями здоровья и инвалидов используются подходы, способствующие созданию безбарьерной образовательной среды: технологии дифференциации и индивидуального обучения, применение соответствующих методик по работе с инвалидами, использование средств дистанционного общения, проведение дополнительных индивидуальных консультаций по изучаемым теоретическим

вопросам и практическим занятиям, оказание помощи при подготовке к промежуточной аттестации.

При необходимости рабочая программа дисциплины может быть адаптирована для обеспечения образовательного процесса лицам с ограниченными возможностями здоровья, в том числе для дистанционного обучения.

Учебные и контрольно-измерительные материалы представляются в формах, доступных для изучения студентами с особыми образовательными потребностями с учетом нозологических групп инвалидов:

Для подготовки к ответу на практическом занятии, студентам с ограниченными возможностями здоровья среднее время увеличивается по сравнению со средним временем подготовки обычного студента.

Для студентов с инвалидностью или с ограниченными возможностями здоровья форма проведения текущей и промежуточной аттестации устанавливается с учетом индивидуальных психофизических особенностей (устно, письменно на бумаге, письменно на компьютере, в форме тестирования и т.п.).

Промежуточная аттестация по дисциплине может проводиться в несколько этапов в форме рубежного контроля по завершению изучения отдельных тем дисциплины. При необходимости студенту предоставляется дополнительное время для подготовки ответа на зачете или экзамене.

Для осуществления процедур текущего контроля успеваемости и промежуточной аттестации обучающихся создаются, при необходимости, фонды оценочных средств, адаптированные для лиц с ограниченными возможностями здоровья и позволяющие оценить достижение ими запланированных в основной образовательной программе результатов обучения и уровень сформированности всех компетенций, заявленных в образовательной программе.

#### **9. МАТЕРИАЛЬНО-ТЕХНИЧЕСКОЕ ОБЕСПЕЧЕНИЕ ДИСЦИПЛИНЫ**

Материально-техническое обеспечение дисциплины при обучении с использованием традиционных технологий обучения.

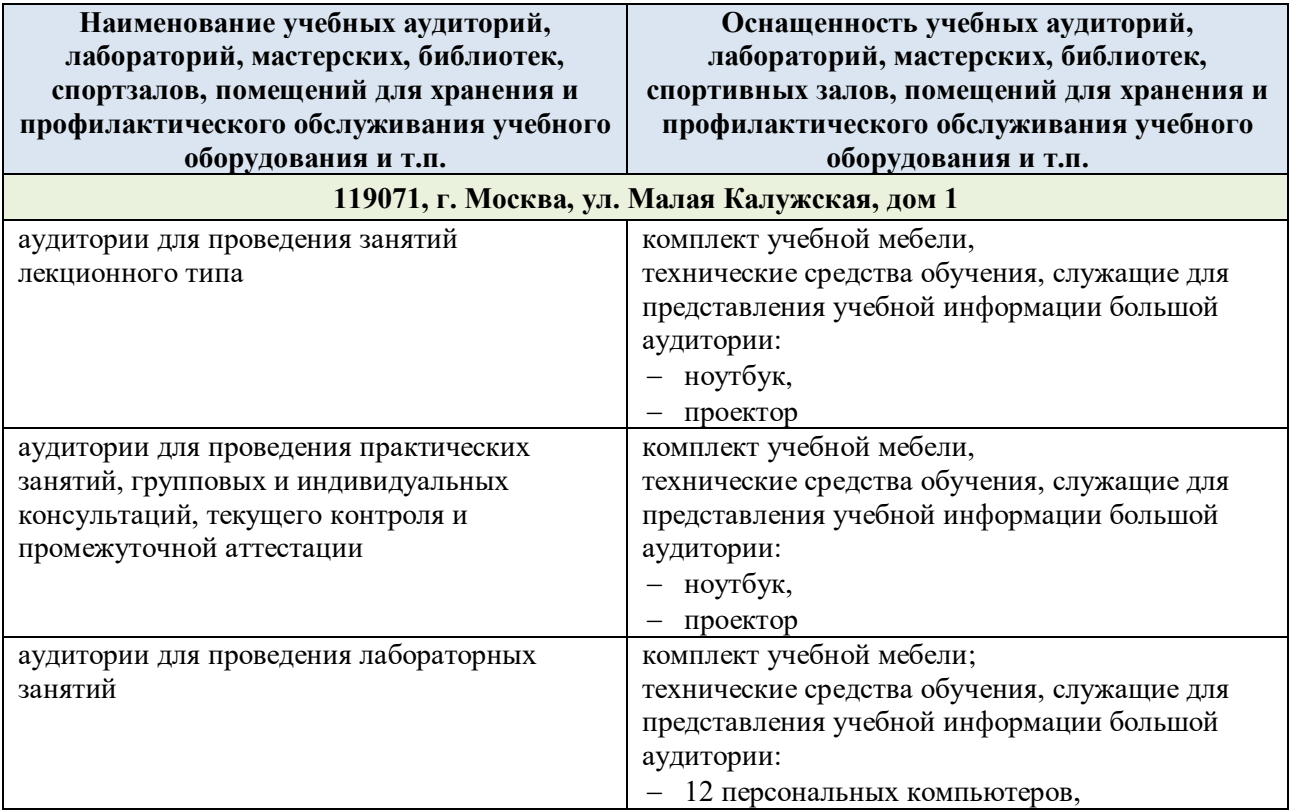

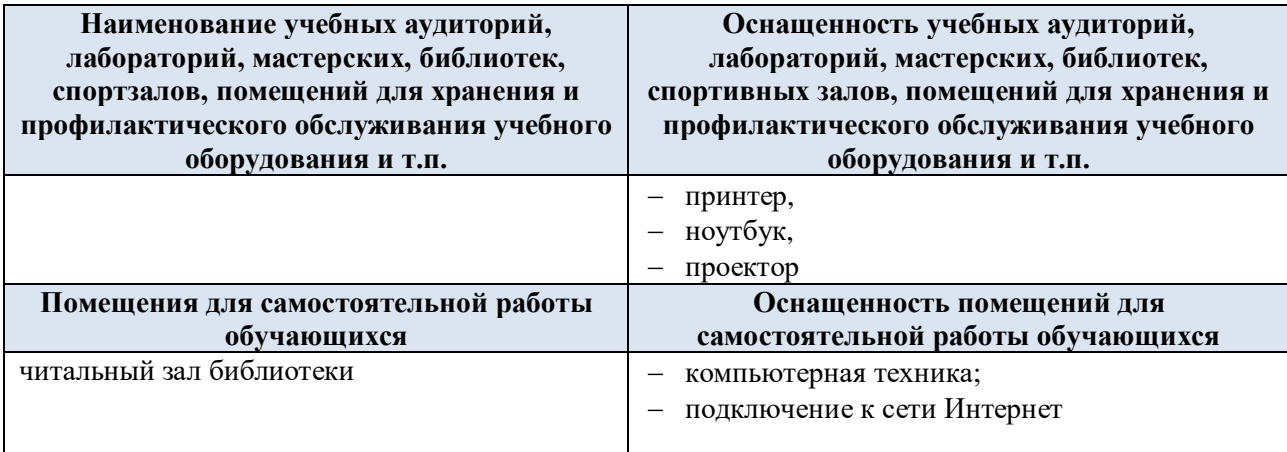

Материально-техническое обеспечение учебной дисциплины при обучении с использованием электронного обучения и дистанционных образовательных технологий.

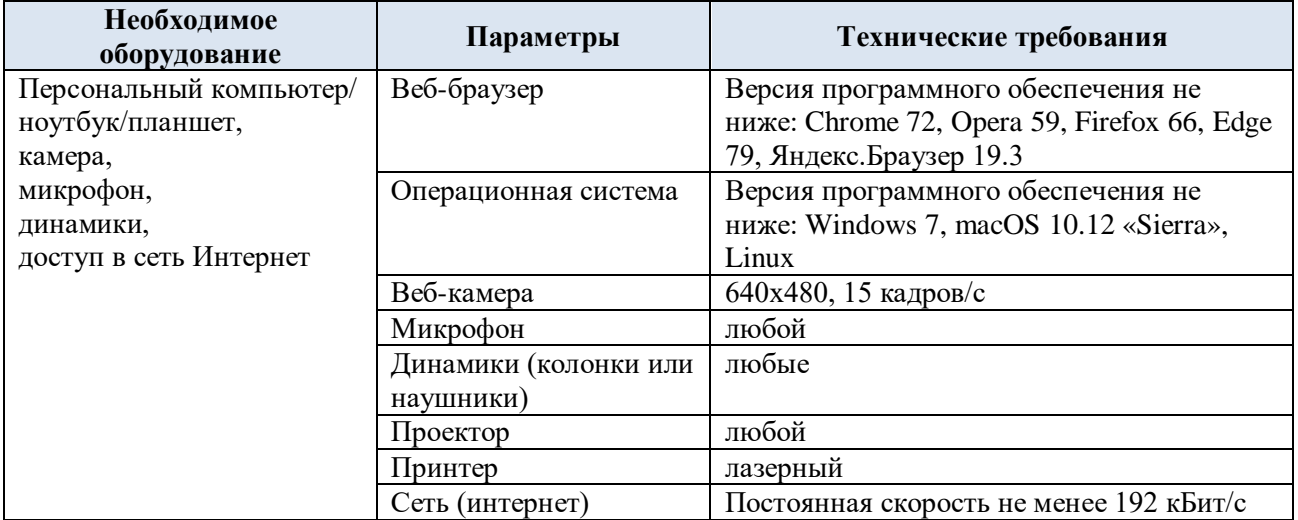

Технологическое обеспечение реализации программы осуществляется с использованием элементов электронной информационно-образовательной среды университета.

## **10. УЧЕБНО-МЕТОДИЧЕСКОЕ И ИНФОРМАЦИОННОЕ ОБЕСПЕЧЕНИЕ УЧЕБНОЙ ДИСЦИПЛИНЫ/УЧЕБНОГО МОДУЛЯ**

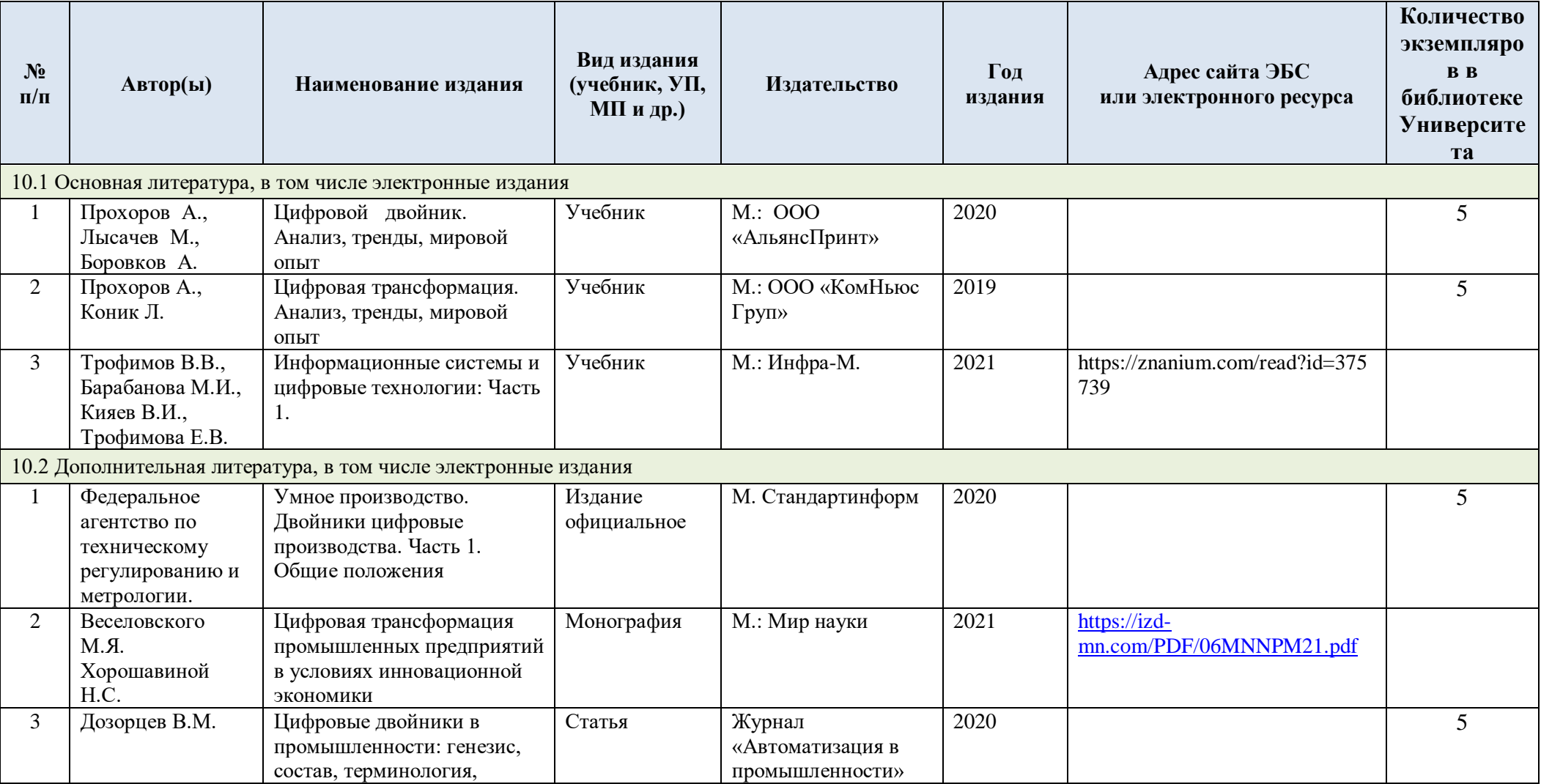

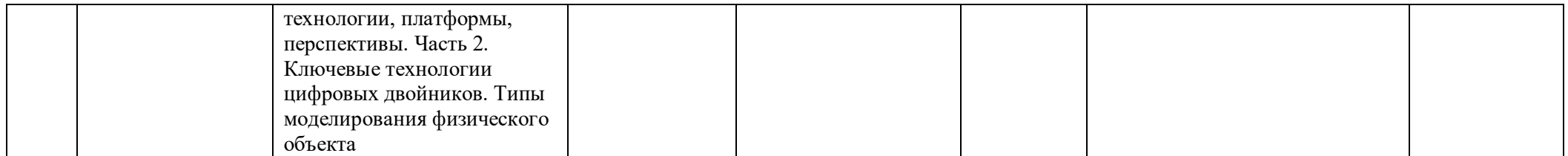

## **11. ИНФОРМАЦИОННОЕ ОБЕСПЕЧЕНИЕ УЧЕБНОГО ПРОЦЕССА**

11.1. Ресурсы электронной библиотеки, информационно-справочные системы и профессиональные базы данных:

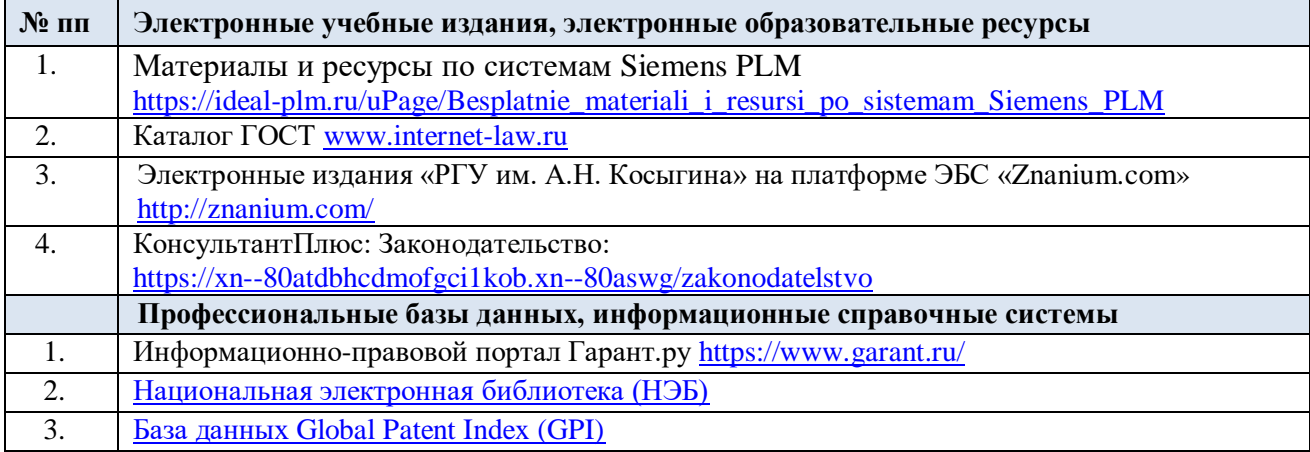

11.2. Перечень программного обеспечения

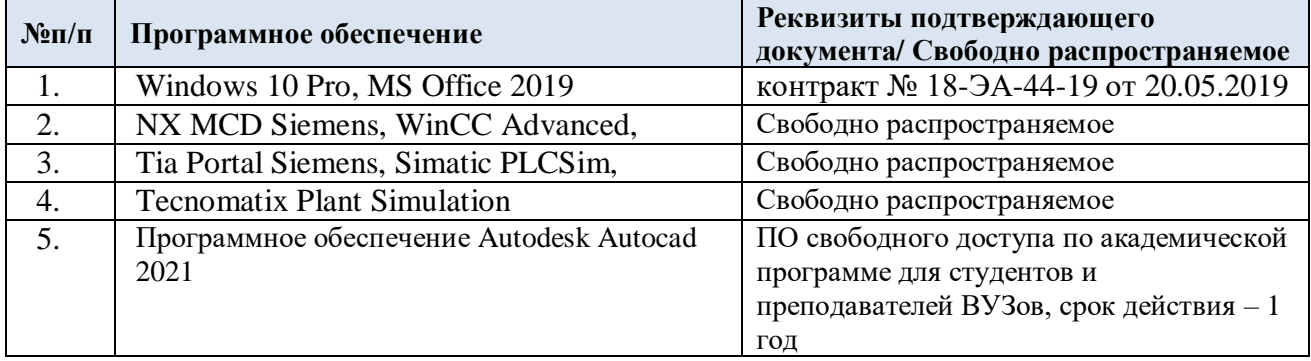

## **ЛИСТ УЧЕТА ОБНОВЛЕНИЙ РАБОЧЕЙ ПРОГРАММЫ УЧЕБНОЙ ДИСЦИПЛИНЫ/МОДУЛЯ**

В рабочую программу учебной дисциплины внесены изменения/обновления и утверждены на заседании кафедры:

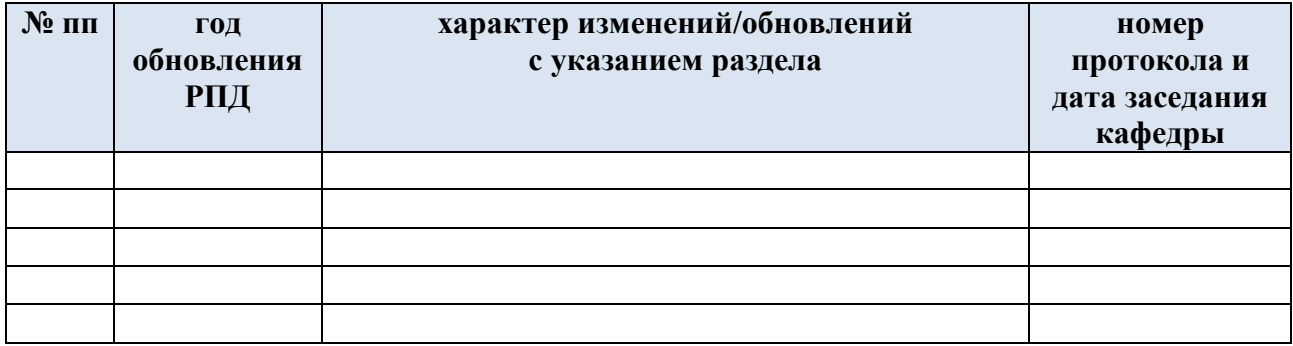